## **Función nfl\_AddLinkTel**

nfl\_AddLinkTel( cTlf, cIcon, lViewTlf, cAlign, cColor ) --> cOutput

Esta función nos crea una cadena con el código HTML necesario para incluir un Link a un número de teléfono en nuestra página.

## **Parámetros**

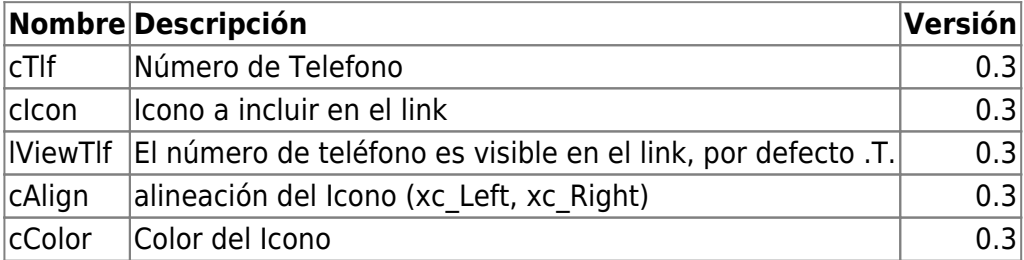

## **Ejemplo de uso**

```
 WITH OBJECT WBevel():New(:WO)
  :lHcenter := .T.
  :AddHTML( nfl_AddLinkTel("+34 999 999 999") )
  :Create()
END WITH
```
From: <https://nefele.dev/wiki/>- **Nefele Project**

Permanent link: **<https://nefele.dev/wiki/funciones/addlinktel>**

```
Last update: 27/11/2020 22:10
```
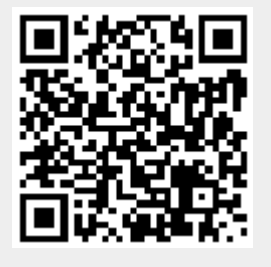